Vzdělávací oblast: **Informační a komunikační technologie** (žáci s LMP) Ročník: **5.**

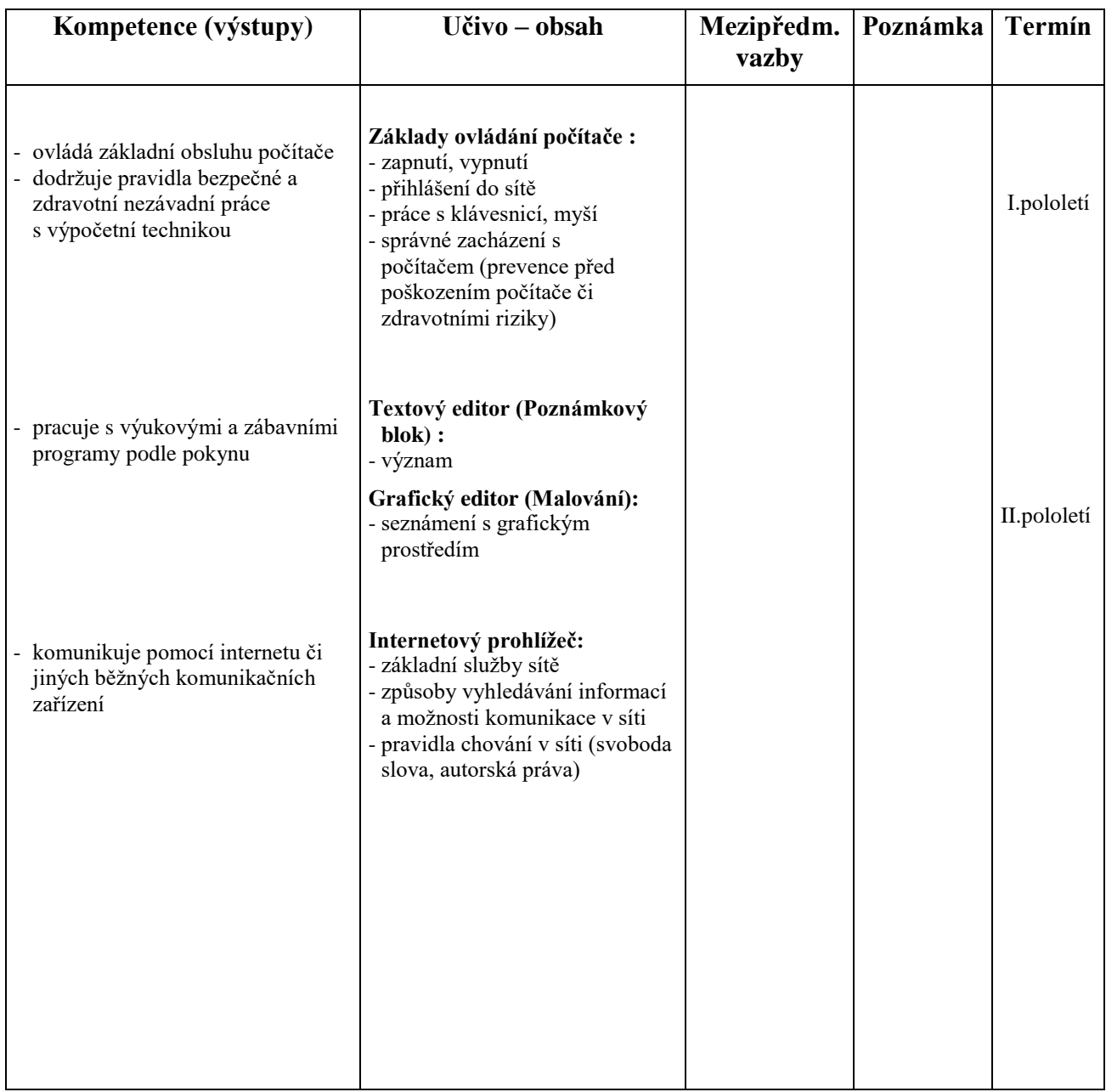

**Pomůcky:** počítač s patřičným hardwarovým a softwarovým vybavením a připojením na Internet, tiskárna, dataprojektor Soutěže: "Najdi, co neznáš!"